# **Key learning in computing: key stage one**

# **Information Technology**

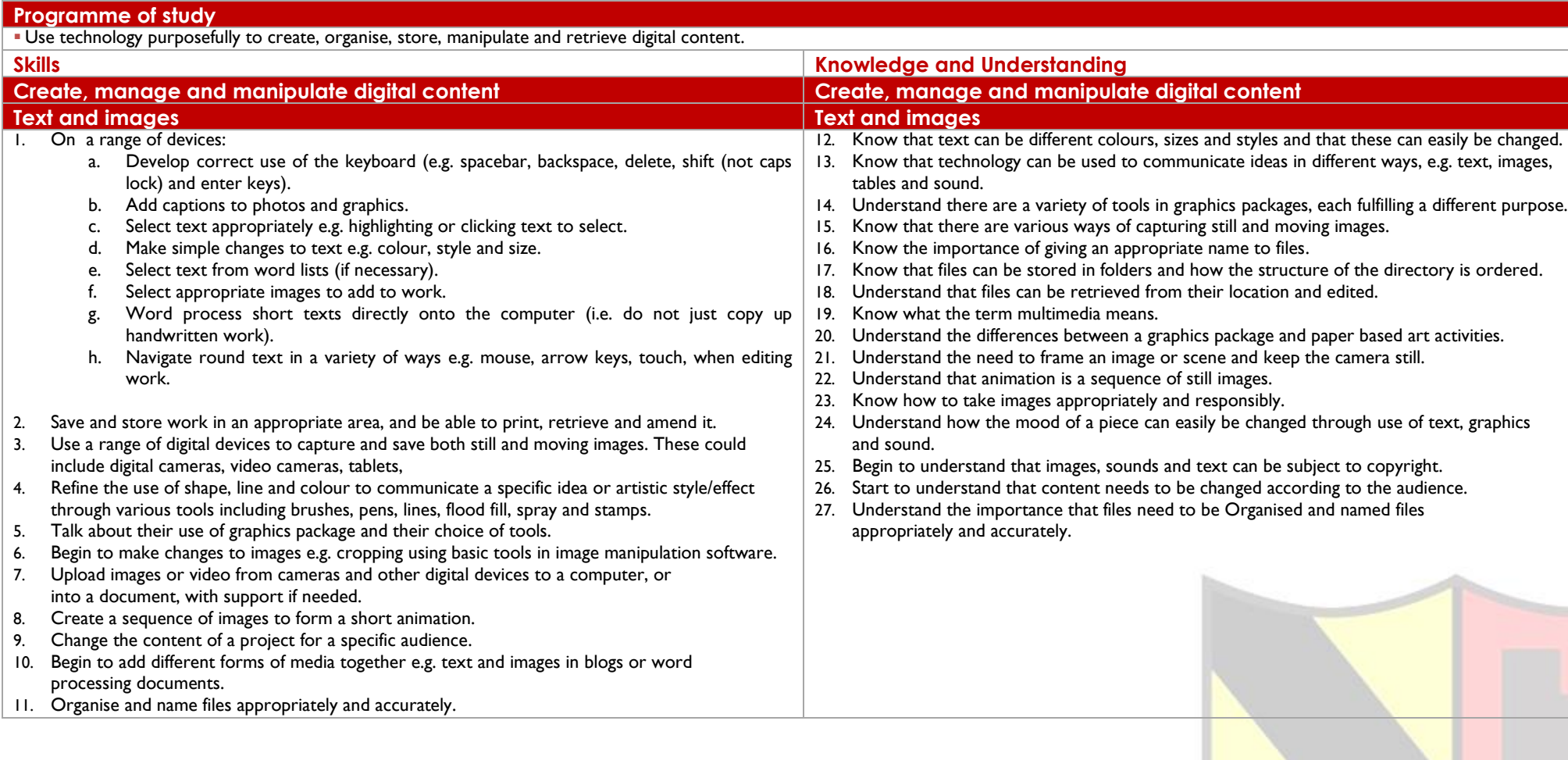

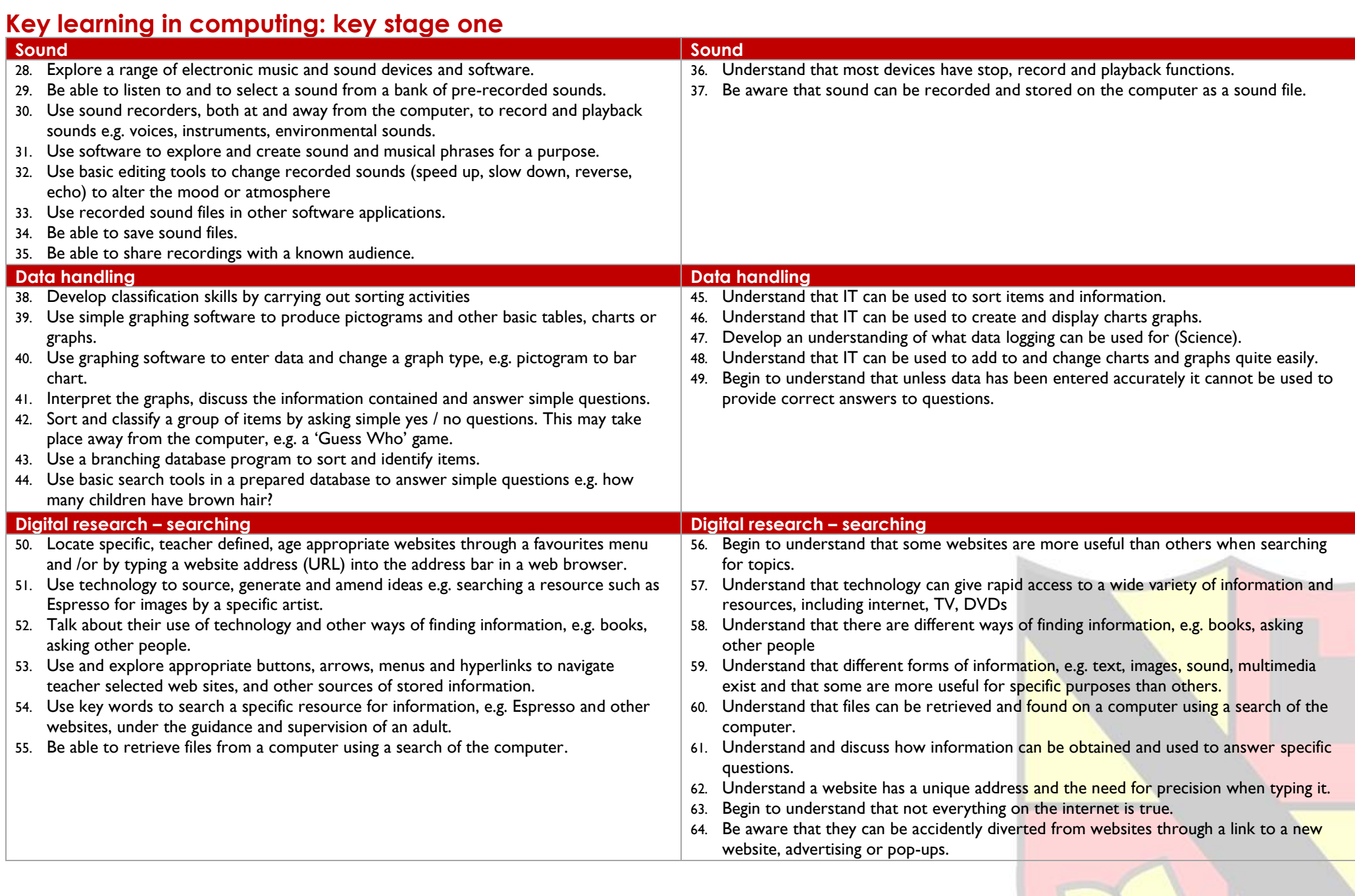

## **Key learning in computing: key stage one**

### **Digital Literacy**

#### **Programme of study**

Use technology safely and respectfully, keeping personal information private; identify where to go for help and support when they have concerns about content or contact on the internet or other online technologies.

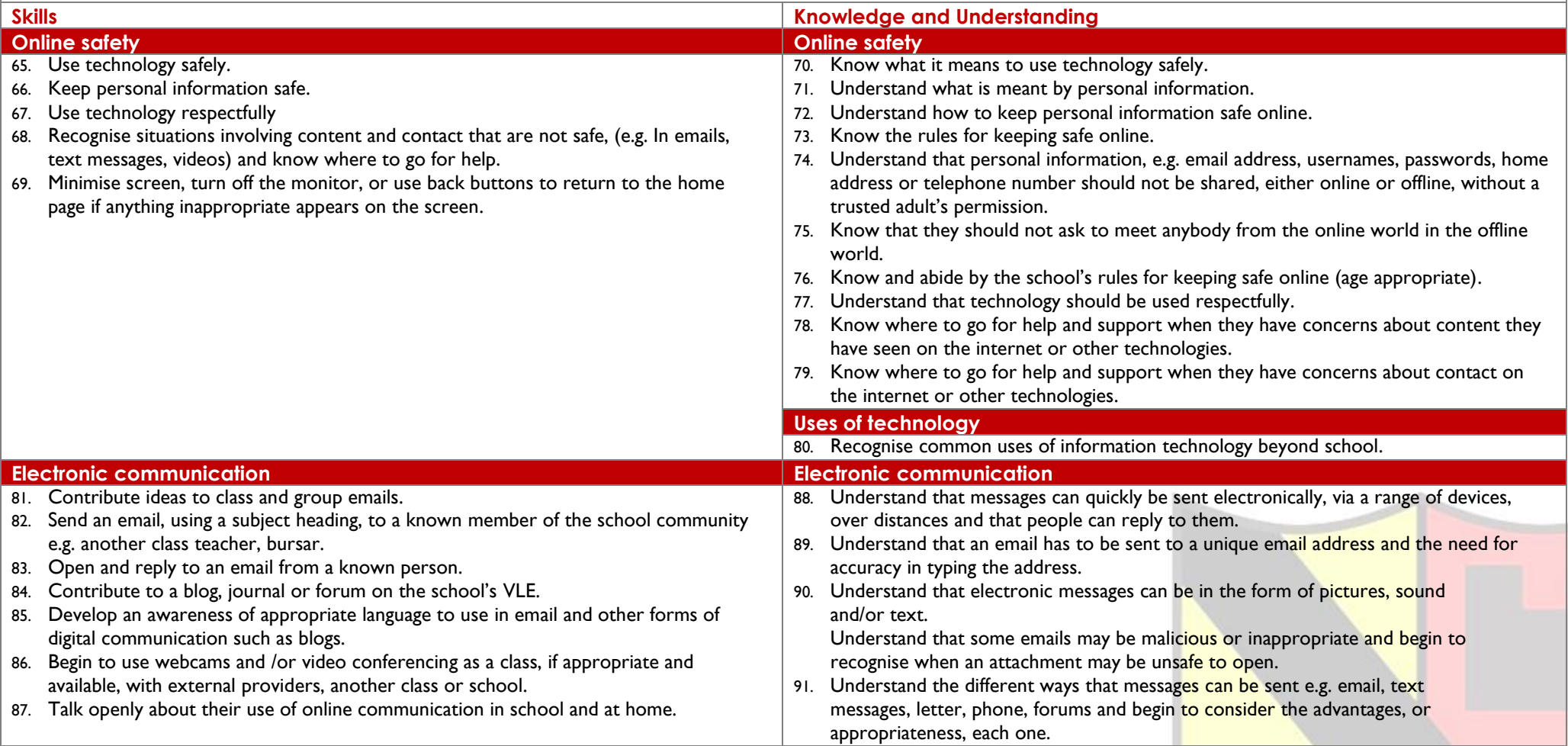

## **Key learning in computing: key stage one**

### **Computer Science**

### **Programme of study**

**Understand what algorithms are; how they are implemented as programs on digital devices; and that programs execute by following precise and unambiguous instructions.** 

- Create and debug simple programs.
- Use logical reasoning to predict the behaviour of simple programs.

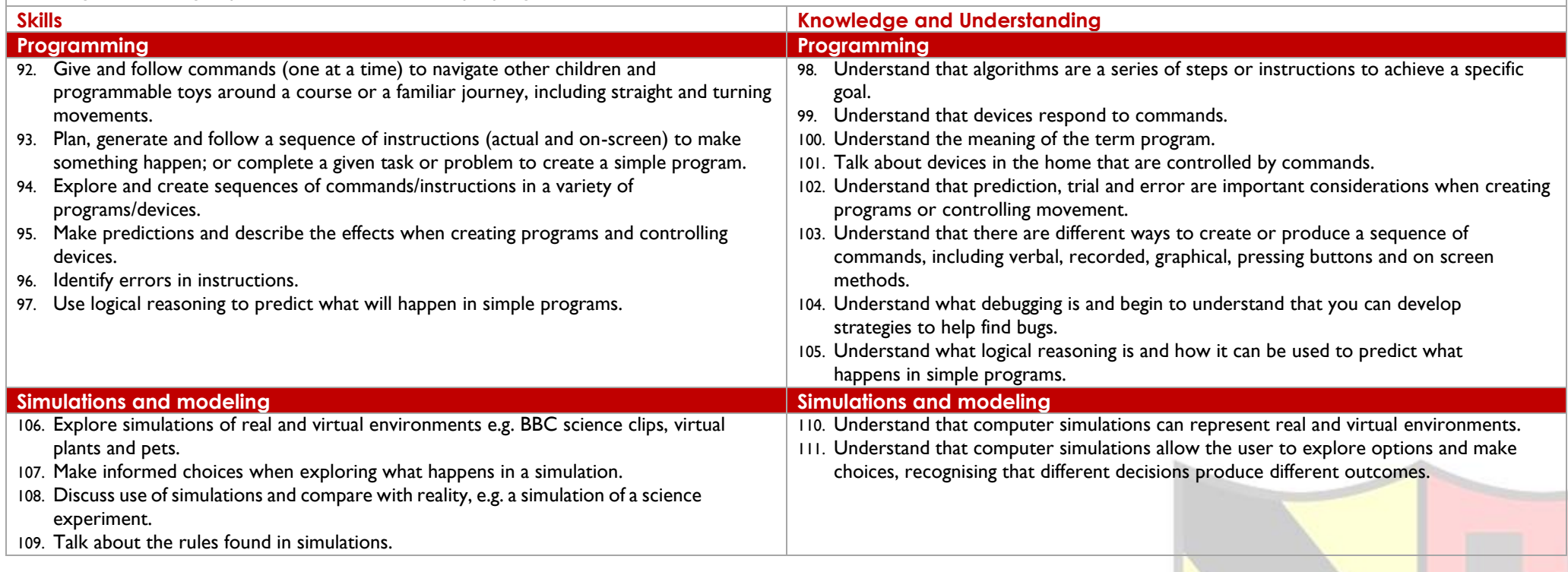